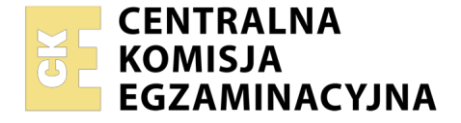

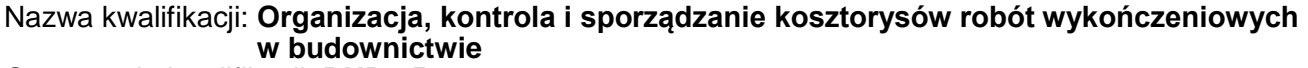

Oznaczenie kwalifikacji: **BUD.25** Numer zadania: **01** Wersja arkusza: **SG**

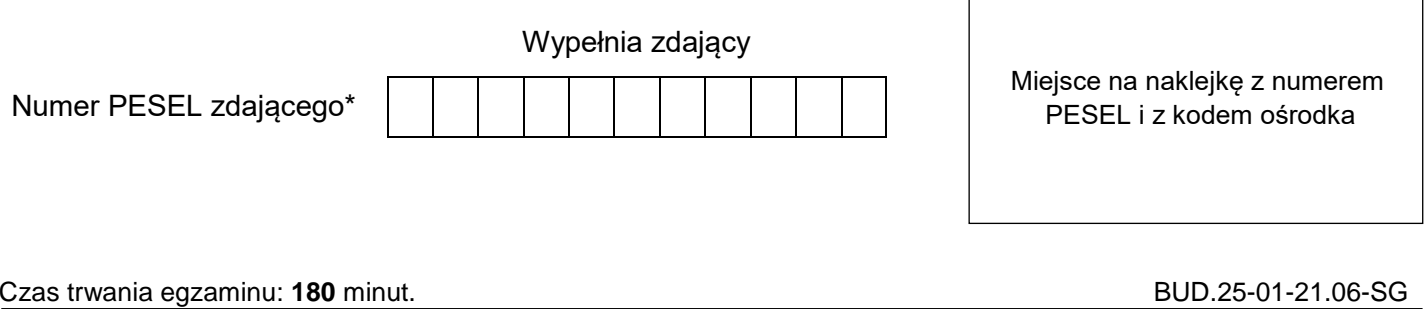

# **EGZAMIN ZAWODOWY**

**Rok 2021 CZĘŚĆ PRAKTYCZNA**

# **PODSTAWA PROGRAMOWA 2019**

## **Instrukcja dla zdającego**

- 1. Na pierwszej stronie arkusza egzaminacyjnego wpisz w oznaczonym miejscu swój numer PESEL i naklej naklejkę z numerem PESEL i z kodem ośrodka.
- 2. Na KARCIE OCENY w oznaczonym miejscu przyklej naklejkę z numerem PESEL oraz wpisz:
	- swój numer PESEL\*,
	- oznaczenie kwalifikacji,
	- numer zadania.
	- numer stanowiska.
- 3. Sprawdź, czy arkusz egzaminacyjny zawiera 8 stron i nie zawiera błędów. Ewentualny brak stron lub inne usterki zgłoś przez podniesienie ręki przewodniczącemu zespołu nadzorującego.
- 4. Zapoznaj się z treścią zadania oraz stanowiskiem egzaminacyjnym. Masz na to 10 minut. Czas ten nie jest wliczany do czasu trwania egzaminu.
- 5. Czas rozpoczęcia i zakończenia pracy zapisze w widocznym miejscu przewodniczący zespołu nadzorującego.
- 6. Wykonaj samodzielnie zadanie egzaminacyjne. Przestrzegaj zasad bezpieczeństwa i organizacji pracy.
- 7. Po zakończeniu wykonania zadania pozostaw arkusz egzaminacyjny z rezultatami oraz KARTĘ OCENY na swoim stanowisku lub w miejscu wskazanym przez przewodniczącego zespołu nadzorującego.
- 8. Po uzyskaniu zgody zespołu nadzorującego możesz opuścić salę/miejsce przeprowadzania egzaminu.

#### *Powodzenia!*

*\* w przypadku braku numeru PESEL – seria i numer paszportu lub innego dokumentu potwierdzającego tożsamość*

Układ graficzny © CKE 2020

# **Zadanie egzaminacyjne**

Za pomocą programu do kosztorysowania sporządź kosztorys ofertowy na wykonanie robót posadzkarskich w pomieszczeniach kuchni i stołówki parterowego budynku biurowego.

Na podstawie kosztorysu sporządź harmonogram robót posadzkarskich w tabelach zamieszczonych w arkuszu egzaminacyjnym.

Kosztorys ofertowy wykonaj zgodnie z opisem projektowanych robót, dokumentacją rysunkową, podstawą ustalania nakładów rzeczowych i wartości kosztorysowej robót oraz wyciągiem z cenników materiałów i pracy sprzętu. **Do wykonania kalkulacji kosztorysowej należy zastosować metodę szczegółową.**

Wydruk kosztorysu powinien zawierać: wypełnioną stronę tytułową, przedmiar robót z obliczoną ilością robót i zapisanymi działaniami, kalkulację kosztorysową z podsumowaniem, zestawienie robocizny, materiałów i sprzętu.

Jako osoba sporządzająca kosztorys podpisz się własnym numerem PESEL.

*Zgłoś przewodniczącemu ZN, przez podniesienie ręki, gotowość do wykonania wydruku, a po uzyskaniu zgody wydrukuj kosztorys.*

Wydruk dołącz do zadania egzaminacyjnego i pozostaw na stanowisku. Oceniana będzie tylko jedna wersja wydruku. Błędne wydruki należy oznaczyć słowem BRUDNOPIS. Nie będą one podlegały ocenie, pozostaw je na stanowisku egzaminacyjnym.

Uwaga: Pamiętaj o wypełnieniu tabeli na ostatniej stronie arkusza.

# **Opis projektowanych robót**

- 1. Kolejność technologiczna robót:
	- wykonanie na oknach osłon z folii ochronnej (*KNR 9-27 0101*),
	- mechaniczne wykonanie samopoziomującego podkładu zespolonego o grubości 25 mm agregat do wylewek samopoziomujących *(KNNR 2 1207)*,
	- $-$  wykonanie posadzki z jednobarwnych płytek ceramicznych o wymiarach 40  $\times$  40 cm, układanych metodą regularną na zaprawie klejowej gr. 3 mm – kuchnia *(KNNR 2 1209)*,
	- wykonanie cokolików z kształtek ceramicznych na ścianach i słupach kuchnia *(KNNR 2 1209)*,
	- przyklejenie wykładziny rulonowej z PVC bez warstwy izolacyjnej stołówka *(KNNR 2 1206)*,
	- zgrzewanie wykładziny rulonowej z PVC stołówka *(KNNR 2 1206)*,
	- zgrzewanie listew przyściennych z PVC na ścianach i słupach stołówka *(KNNR 2 1206)*.
- 2. W progach drzwi o wymiarach **180 × 200 cm nie planuje się** wykonania podkładu samopoziomującego, posadzki z płytek ceramicznych oraz z wykładziny rulonowej z PVC. W progach wszystkich drzwi **nie planuje się** wykonania cokolików ceramicznych ani listew przyściennych.
- 3. Po wykonaniu podkładu samopoziomującego przed ułożeniem posadzek w harmonogramie robót należy uwzględnić przerwę technologiczną trwającą **15 dni roboczych**.
- 4. Roboty planuje się przeprowadzić metodą mieszaną kolejnego wykonania i równoległego wykonania.
- 5. Wykonanie posadzki z płytek ceramicznych i wykładziny rulonowej z PVC należy rozpocząć tego samego dnia.
- 6. Po przyklejeniu wykładziny do podłoża przed rozpoczęciem jej zgrzewania zaplanowano przerwę technologiczną trwającą **1 dzień roboczy**.
- 7. Planowana jest praca na jedną zmianę (czas zmiany wynosi 8 godzin).
- 8. Do wykonania robót przewidziano następujące zatrudnienie:
	- osłonięcie okien folią ochronną i wykonanie podkładu samopoziomującego 2 robotników,
	- wykonanie posadzki z płytek ceramicznych 2 robotników,
	- wykonanie cokolików z kształtek ceramicznych 2 robotników,
	- przyklejenie wykładziny rulonowej z PVC 2 robotników,
	- zgrzewanie wykładziny rulonowej z PVC 1 robotnik,
	- zgrzewanie listew przyściennych z PVC 2 robotników.

# Strona 2 z 8 Więcej arkuszy znajdziesz na stronie: arkusze.pl

9. Do obliczenia normy wydajności dziennej robotników należy zastosować wzór:

$$
N_w=\frac{1}{N_c}\cdot 8
$$

*w którym:*

N<sup>w</sup> − norma wydajności dziennej

- $N_c$  norma czasu pracy robotników przyjęta z katalogów nakładów rzeczowych:
	- wykonanie 1 m<sup>2</sup> osłon okien z folii ochronnej,
	- wykonanie 1 m<sup>2</sup> samopoziomującego podkładu o grubości 25 mm,
	- wykonanie 1 m<sup>2</sup> posadzki z płytek ceramicznych,
	- wykonanie 1 m cokolików z kształtek ceramicznych,
	- wykonanie 1 m<sup>2</sup> posadzki wykładziny rulonowej z PVC bez warstwy izolacyjnej,
	- $-$  zgrzewanie 1 m<sup>2</sup> wykładziny rulonowej,
	- zgrzewanie 1 m listew przyściennych.

Zestawienie robót w przedmiarze należy wykonać w kolejności technologicznej ich wykonania.

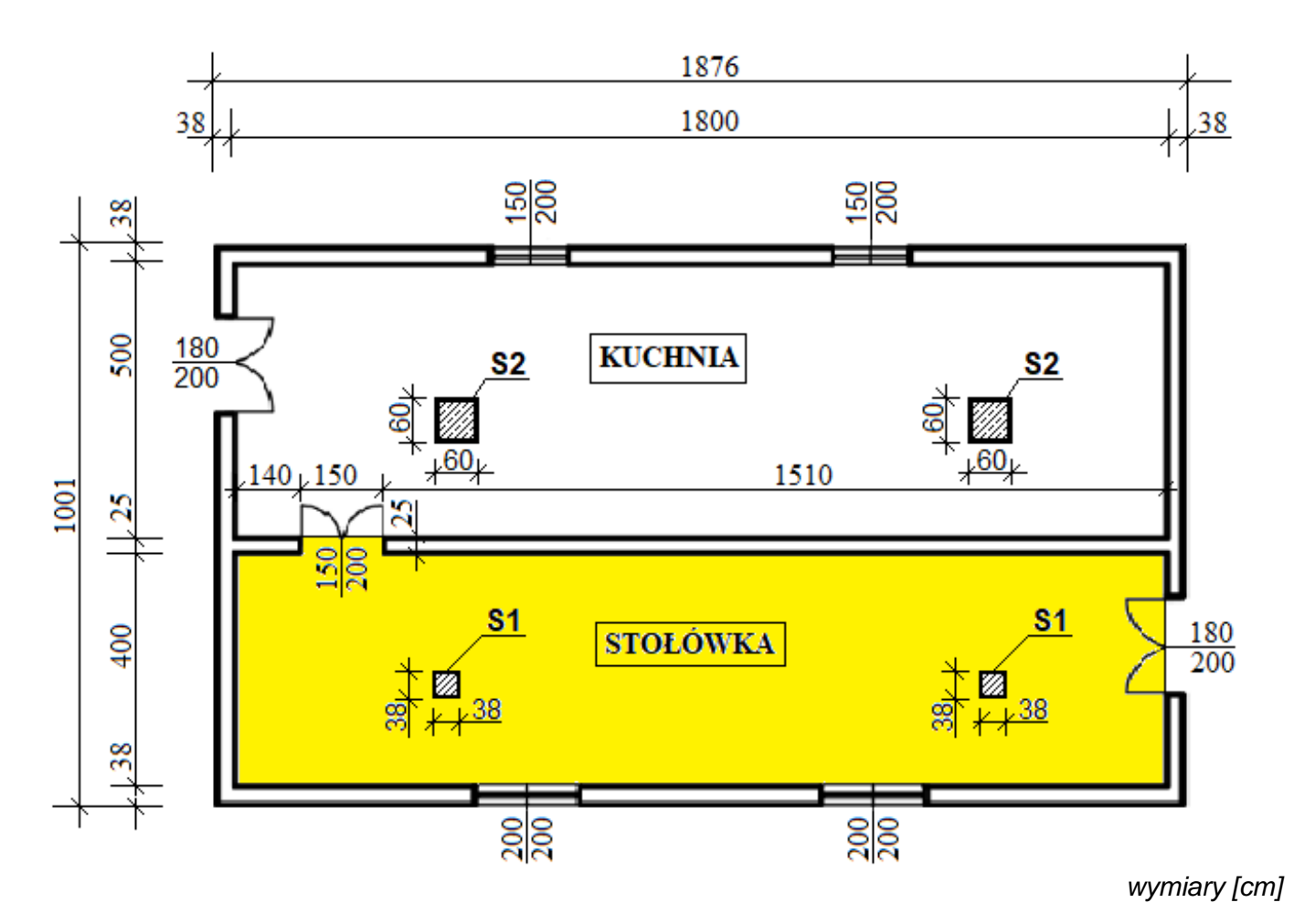

**Rzut kuchni i stołówki**

#### **Założenia do kosztorysowania**

#### **Informacje podstawowe**

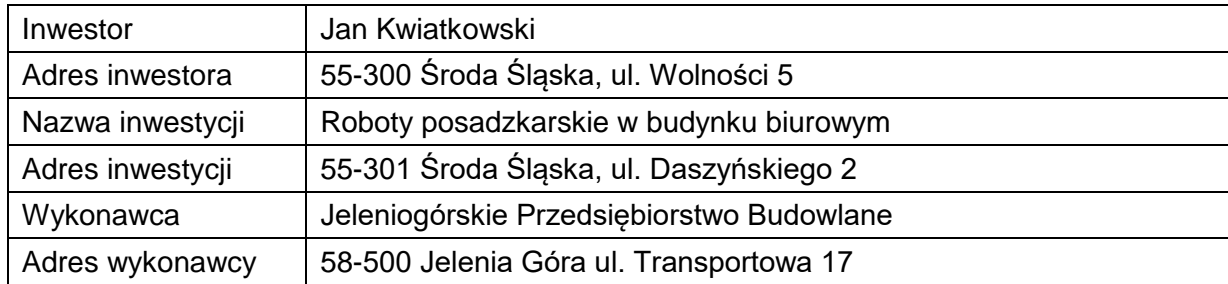

#### **Podstawa ustalenia nakładów rzeczowych oraz wartości kosztorysowej robót**

Nakłady normatywnego zużycia czynników produkcji należy ustalić na podstawie KNR 9-27 i KNNR 2.

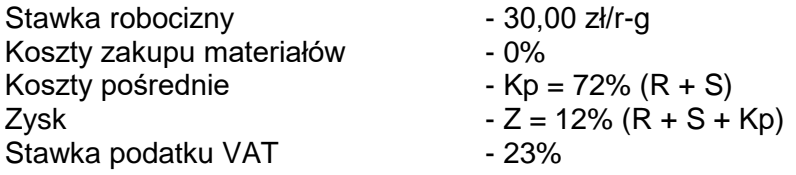

gdzie: R - robocizna, S – sprzęt.

#### **Zasady przedmiarowania robót wykończeniowych** *(wyciąg)*

#### 1. **Osłony okien z folii**

 $-$  powierzchnię oblicza się w m<sup>2</sup> jako iloczyn szerokości i wysokości mierzonych w świetle ościeży,

#### 2. **Podłogi, posadzki oraz warstwy wyrównawcze**

- $-$  powierzchnie podłóg i posadzek oblicza się w m<sup>2</sup> powierzchni; wymiary przyjmuje się w świetle ścian surowych,
- z obliczonej powierzchni posadzki odejmuje się powierzchnie przekrojów słupów, pilastrów, itp. większe od 0,25 m<sup>2</sup>.

#### 3. **Cokoliki posadzkowe i listwy przyścienne**

 długości cokolików i listew oblicza się w m wzdłuż górnej krawędzi ich styku ze ścianą oraz ze słupami, pilastrami itp.

Dokładność przedmiarów do 2 miejsca po przecinku.

Należy założyć, że szerokość otworów okiennych i drzwiowych jest równa szerokości mierzonej w świetle ościeżnicy.

### **Wyciąg z cenników**

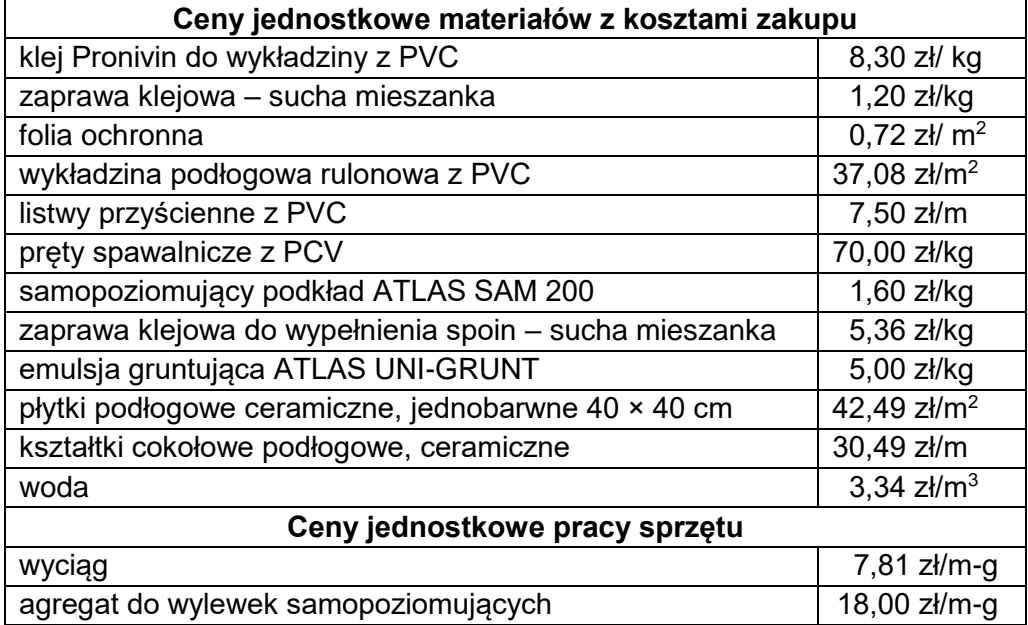

### **Strona tytułowa kosztorysu powinna zawierać:**

- określenie rodzaju kosztorysu,
- nazwę i adres inwestycji,
- dane i adres inwestora,
- nazwę i adres wykonawcy,
- dane sporządzającego kosztorys: nr PESEL,
- datę opracowania kosztorysu: data egzaminu,
- stawkę robocizny,
- narzuty kosztorysu,
- wartość kosztorysową robót netto i brutto,
- podatek VAT.

## **Czas przeznaczony na wykonanie zadania wynosi 180 minut.**

#### **Ocenie podlegać będzie 5 rezultatów:**

- strona tytułowa kosztorysu (wydruk),
- przedmiar robót (wydruk),
- kalkulacja kosztorysowa sporządzona metodą szczegółową wraz z podsumowaniem oraz zestawieniami robocizny, materiałów i sprzętu (wydruki),
- harmonogram ogólny robót część analityczna (arkusz egzaminacyjny),
- harmonogram ogólny robót część graficzna (arkusz egzaminacyjny).

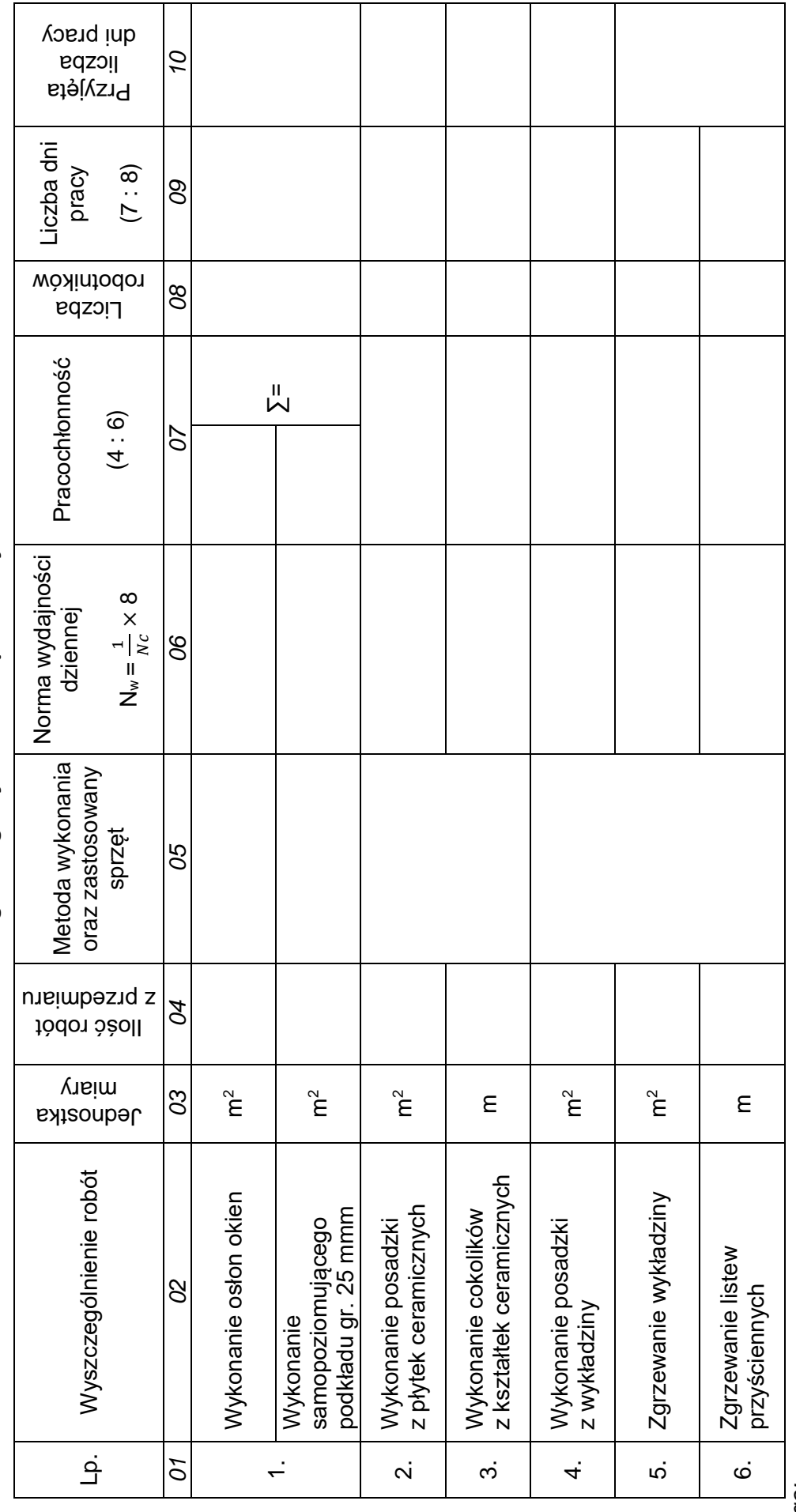

Harmonogram ogólny robót - część analityczna **Harmonogram ogólny robót – część analityczna**

*Uwaga:*

1. Wyniki obliczeń w kolumnach 4, 6, 7 i 9 należy podać z dokładnością do dwóch miejsc po przecinku. *1. Wyniki obliczeń w kolumnach 4, 6, 7 i 9 należy podać z dokładnością do dwóch miejsc po przecinku.*

Przyjęta liczba dni pracy robotników, zapisana w kolumnie 10, powinna wynikać z zaokrąglenia w górę do liczby dni obliczonej w kolumnie 9. *2. Przyjęta liczba dni pracy robotników, zapisana w kolumnie 10, powinna wynikać z zaokrąglenia w górę do liczby dni obliczonej w kolumnie 9.*  $\mathbf{v}$ 

× *8*  $\frac{1}{N_c}$ *3. Do obliczenia wydajności dziennej należy skorzystać ze wzoru: Nw =*  $\omega$ 

N<sub>w</sub> – norma wydajności dziennej *Nw − norma wydajności dziennej*

N<sub>c</sub> – norma czasu pracy robotnika w [r-g] dla robót wyszczególnionych w harmonogramie *Nc – norma czasu pracy robotnika w [r-g] dla robót wyszczególnionych w harmonogramie*

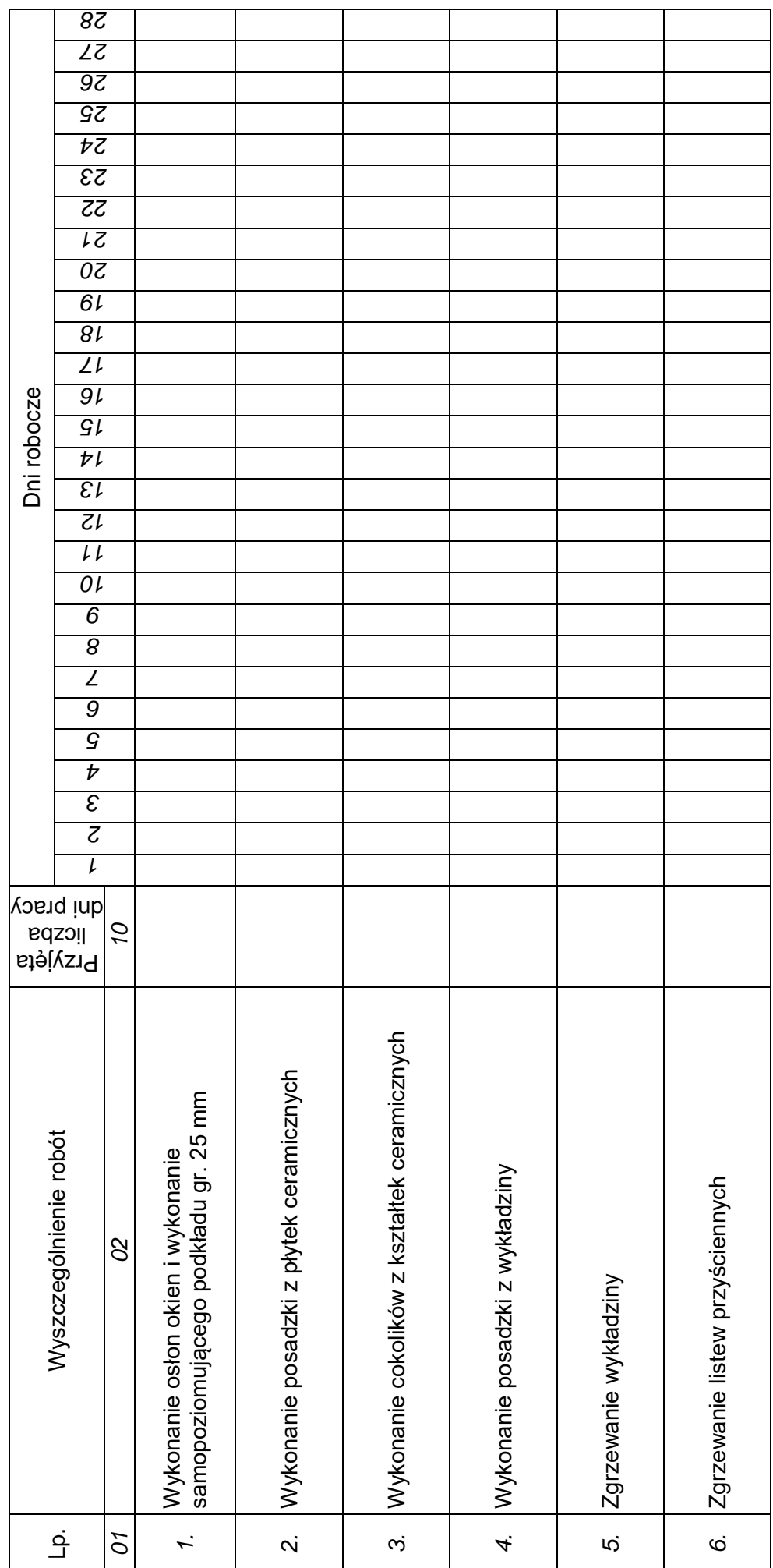

Harmonogram ogólny robót - część graficzna **Harmonogram ogólny robót – część graficzna**

**Miejsce na obliczenia** *(niepodlegające ocenie)*

Strona 8 z 8

**Do arkusza egzaminacyjnego dołączam wydruki w liczbie: .......... kartek – czystopisu i .......... kartek – brudnopisu.**

*Wypełnia Przewodniczący ZN*

**Potwierdzam dołączenie przez zdającego do arkusza egzaminacyjnego wydruków w liczbie .......... kartek łącznie.**

> ………………………………  *Czytelny podpis Przewodniczącego ZN*